# Tips !

### Serge Iovleff

### 1 Tips: Centering an array

It' very easy to center a data set using high level templated expressions and statistical functors.

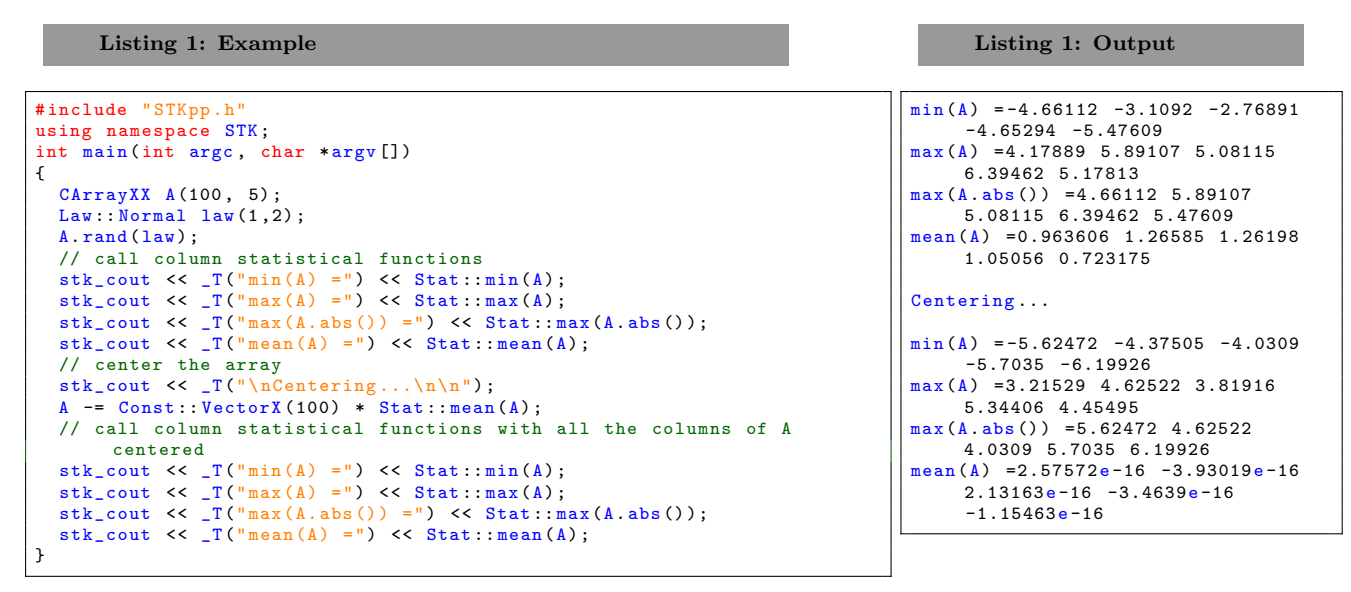

the expression

Const:: Vector <Real >(100) mean (A)

represents the matrix multiplication of a column vector of 1 with 100 rows and of row vector with the mean of each column of A.

#### Note:

For each column of the array  $A$  we can get the maximal value in absolute value using  $max(A, abs())$ . It is possible to use functors mixed with unary or binary operators.

## 2 Tips: Compute the mean for each column of an array

You can easily get the mean of a whole vector or a matrix containing missing values using the expression

```
CArray < Real > A(100, 20);
Law: Normal law(1, 2);
A. rand(law):Real m = A. meanSafe();
```
In some cases you may want to get the mean for each column of an array with missing values. You can get it in a @c PointX vector using either the code

```
PointX m;
m = meanByCol(A.safe()); // mean(A.safe()); is shorter
```
or the code

```
Array2DPoint <Real> m;
m.move (Stat::mean (A.safe()));
```
The method  $A.\text{safe}()$  will replace any missing (or NaN) values by zero. In some cases it's not sufficient, Suppose you know your data are all positive and you want to compute the log-mean of your data. In this case, you will rather use

 $m =$  Stat:: mean  $(A.\text{safe}(1.).log())$ ;

and all missing (or  $NAN$ ) values will be replaced by one.

Note:

You can also compute the variance. If you want to compute the mean of each row, you will have to use the functor **Stat::meanByRow**. In this latter case, you get a **VectorX** as result.

## 3 Tips: Compute the mean and the variance of multidimensionnal data

You can easily compute the mean and the variance matrix of multidimensional data. Assume we are handling this kind of data

```
// values (b,g,r,ir)
typedef CArrayVector <double , 4> Spectrum ;
```
repeated in space and time. The data are stored in an array

```
// array of values
typedef CArray < Spectrum > ArraySpectrum ;
ArraySpectrum datait ;
```
and we want to compute at each time the (multidimensional) mean of this data set. This can be used using the following code :

```
// array of mean values
typedef CArrayPoint < Spectrum > PointSpectrum ;
PointSpectrum mut( datait . cols () );
for (int t= datait . beginCols(); t< datait . endCols(); ++t)
{
  mut[t] = 0.;
  for (int i=datait_.beginRows(); i< datait_.endRows(); ++i)<br>{    mut[t] += datait_(i,t);}
  mut[t] /= data.sizeRows();
}
```
The variance matrix (using numerical correction) can be computed using the following code :

```
// covariances values (b,g,r,ir)
typedef CArraySquare <double , 4> CovSpectrum ;
// array of mean values
typedef CArrayPoint < CovSpectrum > PointCov ;
PointSpectrum sigmat (datait.cols());
for (int t= datait.beginCols(); t< datait.endCols(); ++t)
{
   CovSpectrum var ; var =0.0;
Spectrum sum = 0.0;
  for ( int i= datait_ . beginRows () ; i< datait_ . endRows () ; ++i)
   {
     Spectrum dev ;
     sum += ( dev = datait (i,t) - mut[t]) ;
var += devdev . transpose () ;
  }
  sigmat [t] = (var - ((sumsum.transpose())/datait.sizeCols()) )/datait.sizeCols();
}
```
#### STK++ handles transparently the multidimensional nature of the data.